# Package 'SparseM'

May 30, 2024

<span id="page-0-0"></span>Version 1.83

Maintainer Roger Koenker <rkoenker@uiuc.edu>

**Depends**  $R$  ( $>= 2.15$ ), methods

Imports graphics, stats, utils

VignetteBuilder knitr

Suggests knitr

Author Roger Koenker [cre, aut], Pin Tian Ng [ctb] (Contributions to Sparse QR code), Yousef Saad [ctb] (author of sparskit2), Ben Shaby [ctb] (author of chol2csr)

Description Some basic linear algebra functionality for sparse matrices is provided: including Cholesky decomposition and backsolving as well as standard R subsetting and Kronecker products.

License GPL  $(>= 2)$ 

Title Sparse Linear Algebra

URL <http://www.econ.uiuc.edu/~roger/research/sparse/sparse.html>

NeedsCompilation yes

Repository CRAN

Date/Publication 2024-05-30 16:20:02 UTC

# R topics documented:

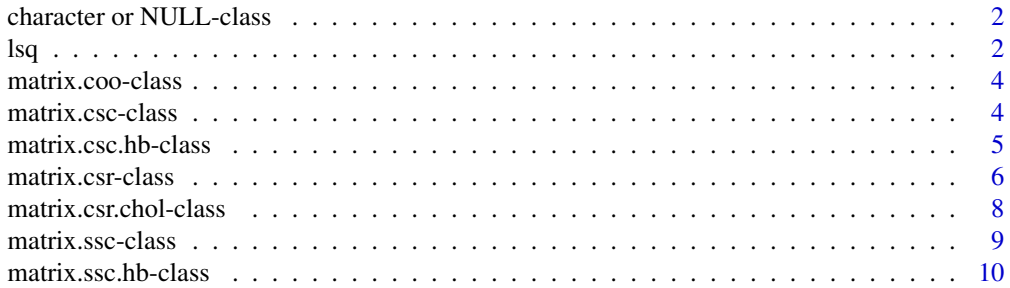

<span id="page-1-0"></span>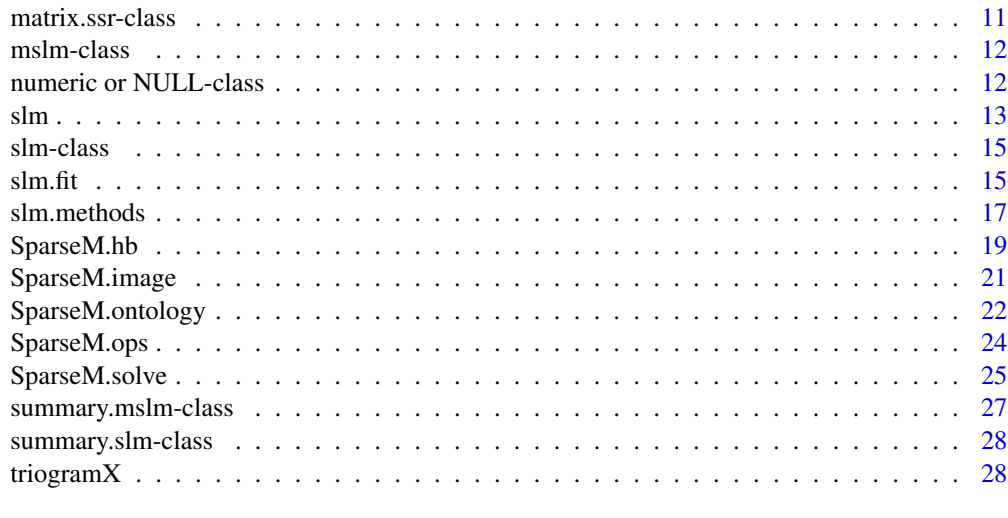

#### **Index** [29](#page-28-0)

character or NULL-class

*Class "character or NULL"*

# Description

A virtual class needed by the "matrix.csc.hb" class

# Objects from the Class

A virtual Class: No objects may be created from it.

#### Methods

No methods defined with class "character or NULL" in the signature.

lsq *Least Squares Problems in Surveying*

# Description

One of the four matrices from the least-squares solution of problems in surveying that were used by Michael Saunders and Chris Paige in the testing of LSQR

# Usage

data(lsq)

# Format

A list of class matrix.csc.hb or matrix.ssc.hb depending on how the coefficient matrix is stored with the following components:

- ra ra component of the csc or ssc format of the coefficient matrix, X.
- ja ja component of the csc or ssc format of the coefficient matrix, X.
- ia ia component of the csc or ssc format of the coefficient matrix, X.
- rhs.ra ra component of the right-hand-side, y, if stored in csc or ssc format; right-hand-side stored in dense vector or matrix otherwise.
- rhs.ja ja component of the right-hand-side, y, if stored in csc or ssc format; a null vector otherwise.
- rhs.ia ia component of the right-hand-side, y, if stored in csc or ssc format; a null vector otherwise.
- xexact vector of the exact solutions, b, if they exist; a null vector o therwise.
- guess vector of the initial guess of the solutions if they exist; a null vector otherwise.
- dim dimenson of the coefficient matrix, X.
- rhs.dim dimenson of the right-hand-side, y.
- rhs.mode storage mode of the right-hand-side; can be full storage or same format as the coefficient matrix.

# References

Koenker, R and Ng, P. (2002). SparseM: A Sparse Matrix Package for R, <http://www.econ.uiuc.edu/~roger/research/home.html>

Matrix Market, <https://math.nist.gov/MatrixMarket/data/Harwell-Boeing/lsq/lsq.html>

#### See Also

read.matrix.hb

# Examples

```
data(lsq)
class(lsq) # \rightarrow [1] "matrix.csc.hb"
model.matrix(lsq)->X
class(X) # -> "matrix.csr"
dim(X) # \rightarrow [1] 1850 712y <- model.response(lsq) # extract the rhs
length(y) # [1] 1850
```
<span id="page-3-0"></span>matrix.coo-class *Class "matrix.coo"*

#### Description

A new class for sparse matrices stored in coordinate format

#### Objects from the Class

Objects can be created by calls of the form new("matrix.coo", ...).

#### Slots

- ra: Object of class numeric, a real array of nnz elements containing the non-zero elements of A.
- ja: Object of class integer, an integer array of nnz elements containing the column indices of the elements stored in 'ra'.
- ia: Object of class integer, an integer array of nnz elements containing the row indices of the elements stored in 'ra'.

dimension: Object of class integer, dimension of the matrix

# Methods

 $\textbf{as}.\textbf{matrix}.\textbf{c}\textbf{sr} \textbf{signature}(\textbf{x} = \text{"matrix.coo"}): ...$ 

**as.matrix** signature( $x = "matrix.coo")$ : ...

```
dim signature(x = "matrix.coo"): ...
```
#### See Also

[matrix.csr-class](#page-5-1)

<span id="page-3-1"></span>matrix.csc-class *Class "matrix.csc"*

#### Description

A new class for sparse matrices stored in compressed sparse column format

#### Objects from the Class

Objects can be created by calls of the form new ("matrix.csc", ...).

#### <span id="page-4-0"></span>**Slots**

- ra: Object of class numeric, a real array of nnz elements containing the non-zero elements of A, stored in column order. Thus, if i<j, all elements of column i precede elements from column j. The order of elements within the column is immaterial.
- ja: Object of class integer, an integer array of nnz elements containing the row indices of the elements stored in 'ra'.
- ia: Object of class integer, an integer array of n+1 elements containing pointers to the beginning of each column in the arrays 'ra' and 'ja'. Thus 'ia[i]' indicates the position in the arrays 'ra' and 'ja' where the ith column begins. The last, (n+1)st, element of 'ia' indicates where the n+1 column would start, if it existed.

dimension: Object of class integer, dimension of the matrix

#### Methods

```
as.matrix.csr signature(x = "matrix.csc"): ...
\textbf{as}.\textbf{matrix}.\textbf{ssc} \textbf{signature}(\textbf{x} = \text{"matrix.csc");} ...as.matrix.ssr signature(x = "matrix.csc"): ...
as.matrix signature(x = "matrix.csc"): ...
chol signature(x = "matrix.csc"): ...
dim signature(x = "matrix.csc"): ...
t signature(x = "matrix.csc"): ...
```
#### See Also

[matrix.csr-class](#page-5-1)

<span id="page-4-1"></span>matrix.csc.hb-class *Class "matrix.csc.hb"*

#### Description

A new class consists of the coefficient matrix and the right-hand-side of a linear system of equations, initial guess of the solution and the exact solutions if they exist stored in external files using the Harwell-Boeing format.

#### Objects from the Class

Objects can be created by calls of the form new("matrix.csc.hb", ...).

#### <span id="page-5-0"></span>**Slots**

- ra: Object of class numeric, ra component of the csc or ssc format of the coefficient matrix, X.
- ja: Object of class integer, ja component of the csc or ssc format of the coefficient matrix, X.
- ia: Object of class numeric, ia component of the csc or ssc format of the coefficient matrix, X.
- rhs.ra: Object of class numeric, ra component of the right-hand-side, y, if stored in csc or ssc format; right-hand-side stored in dense vector or matrix otherwise.
- guess: Object of class numeric or NULL vector of the initial guess of the solutions if they exist; a null vector otherwise.
- xexact: Object of class numeric or NULL vector of the exact solutions, b, if they exist; a null vector otherwise.
- dimension: Object of class integer, dimenson of the coefficient matrix, X.
- rhs.dim: Object of class integer, dimenson of the right-hand-side, y.
- rhs.mode: Object of class character or NULL storage mode of the right-hand-side; can be full storage or same format as the coefficient matrix.

# Methods

model.matrix signature(object = "matrix.csc.hb"): ...

#### See Also

[model.matrix](#page-18-1), [model.response](#page-18-1), [read.matrix.hb](#page-18-1), [matrix.ssc.hb-class](#page-9-1)

<span id="page-5-1"></span>matrix.csr-class *Class "matrix.csr"*

#### Description

A new class for sparse matrices stored in compressed sparse row format

#### Objects from the Class

Objects can be created by calls of the form  $new("matrix.csr", ...)$ . and coerced from various other formats. Coercion of integer scalars and vectors into identity matrices and diagonal matrices respectively is accomplished by as(x,"matrix.diag.csr") which generates an object that has all the rights and responsibilties of the matrix.csr class. The default matrix.csr object is a scalar (1 by 1) matrix with element 0.

#### **Slots**

- ra: Object of class numeric, a real array of nnz elements containing the non-zero elements of A, stored in row order. Thus, if i<j, all elements of row i precede elements from row j. The order of elements within the rows is immaterial.
- ja: Object of class integer, an integer array of nnz elements containing the column indices of the elements stored in 'ra'.
- ia: Object of class integer, an integer array of n+1 elements containing pointers to the beginning of each row in the arrays 'ra' and 'ja'. Thus 'ia[i]' indicates the position in the arrays 'ra' and 'ja' where the ith row begins. The last, (n+1)st, element of 'ia' indicates where the n+1 row would start, if it existed.

dimension: Object of class integer, dimension of the matrix

# Methods

 $%$  \*% signature(x = "matrix.csr", y = "matrix.csr"): ...  $%$ \*% signature(x = "matrix.csr", y = "matrix"): ...  $\%*\%$  signature(x = "matrix.csr", y = "numeric"): ...  $\%*\%$  signature(x = "matrix", y = "matrix.csr"): ...  $\%*\%$  signature(x = "numeric", y = "matrix.csr"): ...  $\textbf{as}.\textbf{matrix}.\textbf{c}\textbf{sc} \text{ signature}(\textbf{x} = \text{"matrix}.\text{c}\textbf{sr}\text{''})$ : ...  $as.matrix.ssc signature(x = "matrix.csr"): ...$  $\textbf{as}.\textbf{matrix}.\textbf{ssr} \textbf{ signature}(\textbf{x} = "matrix.csr");...$  $\textbf{as}.\textbf{matrix.co}$  signature(x = "matrix.csr"): ... **as.matrix** signature( $x = "matrix.csr")$ : ... chol signature( $x = "matrix.csr")$ : ... diag signature( $x = "matrix.csr")$ : ... diag <- signature( $x = "matrix.csr")$ : ...  $dim$  signature(x = "matrix.csr"): ...  $image$  signature( $x = "matrix.csr")$ : ... solve  $signature(a = "matrix.csr")$ : ... t signature( $x = "matrix.csr")$ : ... diff signature( $x = "matrix.csr")$ : ...

#### See Also

[matrix.csc-class](#page-3-1)

<span id="page-7-0"></span>A class of objects returned from Ng and Peyton's (1993) block sparse Cholesky algorithm

#### Objects from the Class

Objects can be created by calls of the form new("matrix.csr.chol", ...).

#### **Slots**

nrow: Object of class integer, number of rows in the linear system of equations

nnzlindx: Object of class numeric, number of non-zero elements in lindx

nsuper: Object of class integer, number of supernodes

lindx: Object of class integer, vector of integer containing, in column major order, the row subscripts of the non-zero entries in the Cholesky factor in a compressed storage format

xlindx: Object of class integer, vector of integer of pointers for lindx

- nnzl: Object of class numeric, number of non-zero entries, including the diagonal entries, of the Cholesky factor stored in lnz
- lnz: Object of class numeric, contains the entries of the Cholesky factor
- log.det: Object of class numeric, log determinant of the Cholesky factor
- xlnz: Object of class integer, column pointer for the Cholesky factor stored in lnz
- invp: Object of class integer, vector of integer of inverse permutation vector
- perm: Object of class integer, vector of integer of permutation vector

xsuper: Object of class integer, array containing the supernode partioning

det: Object of class numeric, determinant of the Cholesky factor

ierr: Object of class integer, error flag

time: Object of class numeric execution time

# Methods

**backsolve** signature( $r = "matrix.csr.chol")$ : ...

 $as.matrix.csr$  signature( $x = "matrix.csr.chol", upper.tri=TRUE$ ):...

# See Also

[chol](#page-24-1), [backsolve](#page-24-1)

#### <span id="page-8-0"></span>matrix.ssc-class *Class "matrix.ssc"*

#### Description

A new class for sparse matrices stored in symmetric sparse column format

#### Objects from the Class

Objects can be created by calls of the form new("matrix.ssc", ...).

# Slots

- ra: Object of class numeric, a real array of nnz elements containing the non-zero elements of the lower triangular part of A, stored in column order. Thus, if  $i < j$ , all elements of column i precede elements from column j. The order of elements within the column is immaterial.
- ja: Object of class integer, an integer array of nnz elements containing the row indices of the elements stored in 'ra'.
- ia: Object of class integer, an integer array of n+1 elements containing pointers to the beginning of each column in the arrays 'ra' and 'ja'. Thus 'ia[i]' indicates the position in the arrays 'ra' and 'ja' where the ith column begins. The last, (n+1)st, element of 'ia' indicates where the n+1 column would start, if it existed.

dimension: Object of class integer, dimension of the matrix

#### Methods

as.matrix.csc signature( $x = "matrix.size")$ : ...

 $as.matrix.csr$  signature( $x = "matrix.ssc")$ : ...

 $as.matrix.ssr$  signature( $x = "matrix.ssc")$ :...

**as.matrix** signature( $x = "matrix.size")$ : ...

 $dim$  signature( $x = "matrix.size")$ : ...

# See Also

[matrix.csr-class](#page-5-1)

<span id="page-9-1"></span><span id="page-9-0"></span>A new class consists of the coefficient matrix and the right-hand-side of a linear system of equations, initial guess of the solution and the exact solutions if they exist stored in external files using the Harwell-Boeing format.

#### Objects from the Class

Objects can be created by calls of the form new("matrix.ssc.hb", ...).

#### **Slots**

- ra: Object of class numeric, ra component of the csc or ssc format of the coefficient matrix, X.
- ja: Object of class integer, ja component of the csc or s sc format of the coefficient matrix, X.
- ia: Object of class integer, ia component of the csc or ssc format of the coefficient matrix, X.
- rhs.ra: Object of class numeric, ra component of the right-hand-side, y, if stored in csc or ssc format; right-hand-side stored in dense vector or matrix otherwise.
- guess: Object of class numeric or NULL vector of the initial guess of the solutions if they exist; a null vector otherwise.
- xexact: Object of class numeric or NULL vector of the exact solutions, b, if they exist; a null vector otherwise.
- dimension: Object of class integer, dimenson of the coefficient matrix, X.
- rhs.dim: Object of class integer, dimenson of the right-hand-side, y.
- rhs.mode: Object of class character or NULL storage mode of the right-hand-side; can be full storage or same format as the coefficient matrix.

# Extends

Class "matrix.csc.hb", directly.

#### Methods

model.matrix signature(object = "matrix.ssc.hb"): ...

#### See Also

[model.matrix](#page-18-1), [model.response](#page-18-1), [read.matrix.hb](#page-18-1), [matrix.csc.hb-class](#page-4-1)

#### <span id="page-10-0"></span>matrix.ssr-class *Class "matrix.ssr"*

#### Description

A new class for sparse matrices stored in symmetric sparse row format

#### Objects from the Class

Objects can be created by calls of the form new("matrix.ssr", ...).

# Slots

- ra: Object of class numeric, a real array of nnz elements containing the non-zero elements of the lower triangular part of A, stored in row order. Thus, if  $i < j$ , all elements of row i precede elements from row j. The order of elements within the rows is immaterial.
- ja: Object of class integer, an integer array of nnz elements containing the column indices of the elements stored in 'ra'.
- ia: Object of class integer, an integer array of n+1 elements containing pointers to the beginning of each row in the arrays 'ra' and 'ja'. Thus 'ia[i]' indicates the position in the arrays 'ra' and 'ja' where the ith row begins. The last, (n+1)st, element of 'ia' indicates where the n+1 row would start, if it existed.

dimension: Object of class integer, dimension of the matrix

#### Methods

as.matrix.csc signature( $x = "matrix.ssr"$ ): ...

 $as.matrix.csr$  signature( $x = "matrix.ssr"$ ): ...

 $as.matrix.ssr$  signature( $x = "matrix.ssr"$ ): ...

**as.matrix** signature( $x = "matrix.ssr"$ ): ...

 $dim$  signature( $x = "matrix.ssr")$ : ...

# See Also

[matrix.csr-class](#page-5-1)

<span id="page-11-0"></span>

A sparse extension of lm

#### Objects from the Class

Objects can be created by calls of the form new("mslm", ...).

#### **Slots**

coefficients: Object of class numeric estimated coefficients chol: Object of class matrix.csr.chol generated by the function chol residuals: Object of class "numeric" residuals fitted: Object of class "numeric" fitted values

# Extends

Class "lm", directly. Class "slm", directly. Class "oldClass", by class "lm".

# Methods

```
coef signature(object = "mslm"): ...
fitted signature(object = "mslm"): ...
residuals signature(object = "mslm"): ...
summary signature(object = "mslm"): ...
```
# See Also

[slm](#page-12-1)

numeric or NULL-class *Class "numeric or NULL"*

# Description

A virtual class needed by the "matrix.csc.hb" class

# Objects from the Class

A virtual Class: No objects may be created from it.

# Methods

No methods defined with class "numeric or NULL" in the signature.

<span id="page-12-1"></span><span id="page-12-0"></span>This is a function to illustrate the use of sparse linear algebra to solve a linear least squares problem using Cholesky decomposition. The syntax and output attempt to emulate lm() but may fail to do so fully satisfactorily. Ideally, this would eventually become a method for lm. The main obstacle to this step is that it would be necessary to have a model.matrix function that returned an object in sparse csr form. For the present, the objects represented in the formula must be in dense form. If the user wishes to specify fitting with a design matrix that is already in sparse form, then the lower level function slm.fit() should be used.

#### Usage

slm(formula, data, weights, na.action, method = "csr", contrasts = NULL, ...)

# Arguments

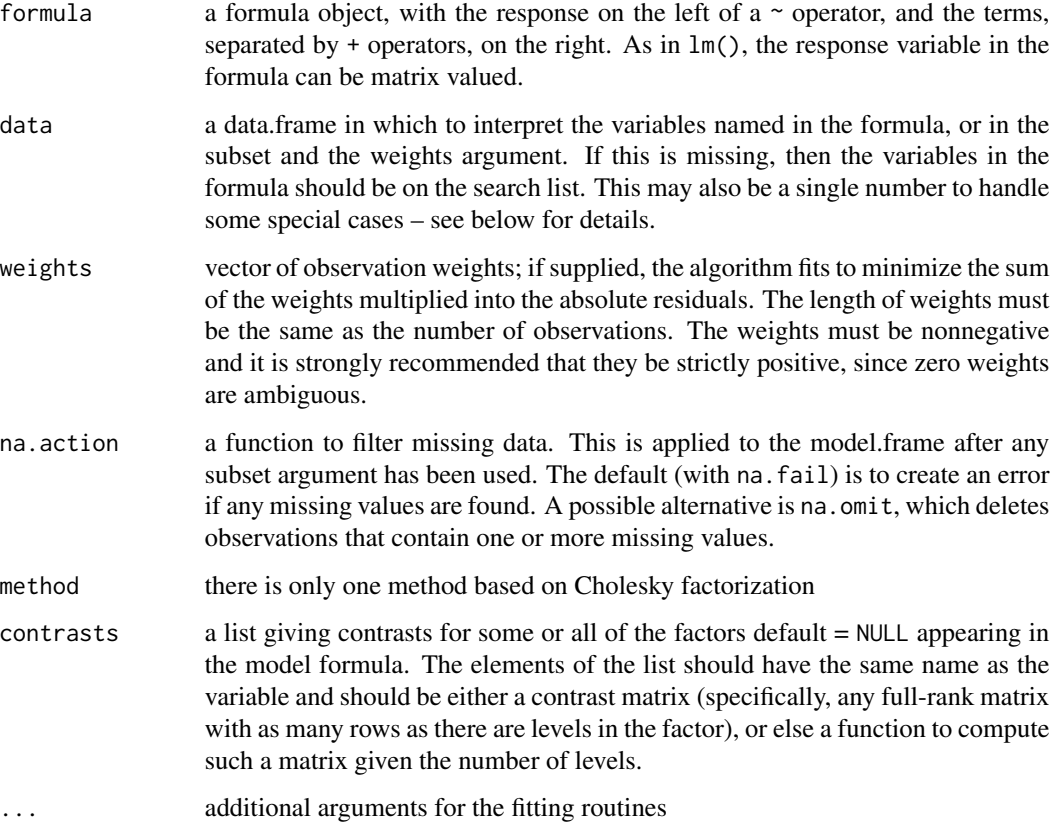

# Value

A list of class slm consisting of:

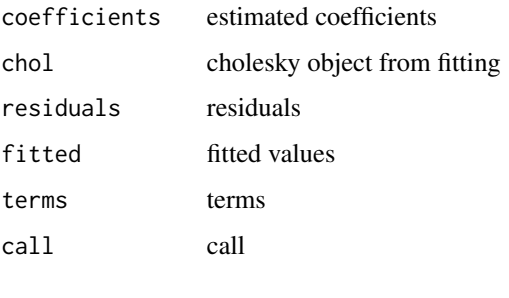

#### Author(s)

...

Roger Koenker

# References

Koenker, R and Ng, P. (2002). SparseM: A Sparse Matrix Package for R, <http://www.econ.uiuc.edu/~roger/research/home.html>

# See Also

slm.methods for methods summary, print, fitted, residuals and coef associated with class slm, and slm. fit for lower level fitting functions. The latter functions are of special interest if you would like to pass a sparse form of the design matrix directly to the fitting process.

#### Examples

```
data(lsq)
X <- model.matrix(lsq) #extract the design matrix
y <- model.response(lsq) # extract the rhs
X1 \leftarrow as.matrix(X)slm.time <- system.time(slm(y-X1-1) -> slm.o) # pretty fast
lm.time \leftarrow system.time(lm(y~X1-1) \rightarrow lm.o) # very slowcat("slm time =",slm.time,"\n")
cat("slm Results: Reported Coefficients Truncated to 5 ","\n")
sum.slm <- summary(slm.o)
sum.slm$coef <- sum.slm$coef[1:5,]
sum.slm
cat("lm time =", lm.time," \n\\"cat("lm Results: Reported Coefficients Truncated to 5 ","\n")
sum.lm <- summary(lm.o)
sum.lm$coef <- sum.lm$coef[1:5,]
sum.lm
```
<span id="page-14-0"></span>

A sparse extension of lm

#### Objects from the Class

Objects can be created by calls of the form  $new("slm", \ldots)$ .

# Slots

coefficients: Object of class numeric estimated coefficients chol: Object of class matrix.csr.chol generated by function chol residuals: Object of class "numeric" residuals fitted: Object of class "numeric" fitted values

# Extends

Class "lm", directly. Class "oldClass", by class "lm".

### Methods

coef signature(object =  $"slm$ ): ... fitted signature(object = "slm"): ... residuals signature(object = "slm"): ... summary signature(object = "slm"): ...

#### See Also

[slm](#page-12-1)

slm.fit *Internal slm fitting functions*

# Description

Fitting functions for sparse linear model fitting.

#### Usage

```
slm.fit(x,y,method, ...)
slm.wfit(x,y,weights,...)
slm.fit.csr(x, y, ...)
```
# Arguments

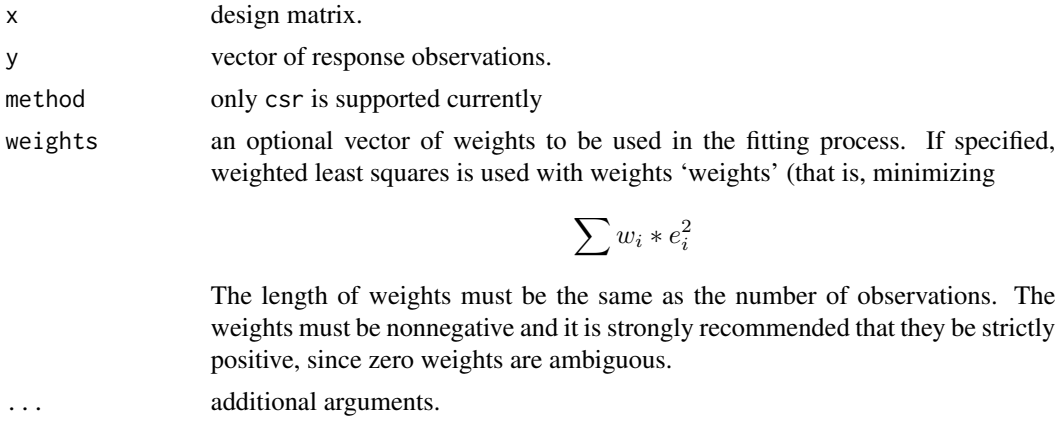

#### Details

slm.fit and slm.wfit call slm.fit.csr to do Cholesky decomposition and then backsolve to obtain the least squares estimated coefficients. These functions can be called directly if the user is willing to specify the design matrix in matrix.csr form. This is often advantageous in large problems to reduce memory requirements.

#### Value

A list of class slm consisting of:

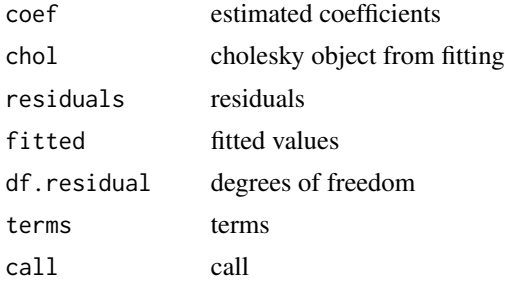

# ...

# Author(s)

Roger Koenker

# References

Koenker, R and Ng, P. (2002). SparseM: A Sparse Matrix Package for R, <http://www.econ.uiuc.edu/~roger/research/home.html>

# See Also

[slm](#page-12-1)

#### <span id="page-16-0"></span>slm.methods and the state of the state of the state of the state of the state of the state of the state of the state of the state of the state of the state of the state of the state of the state of the state of the state o

# Examples

```
data(lsq)
X \leq model.matrix(lsq) #extract the design matrix
y \le - model.response(lsq) # extract the rhs
class(X) # \rightarrow "matrix.csr"
class(y) # \rightarrow NULL
slm.fit(X,y)->slm.fit.o # this is much more efficient in memory usage than slm()slm(y~as.matrix(X)-1) -> slm.o # this requires X to be transformed into dense mode
cat("Difference between `slm.fit' and `slm' estimated coefficients =",
sum(abs(slm.fit.o$coef-slm.o$coef)),"\n")
```
slm.methods *Methods for slm objects*

#### Description

Summarize, print, and extract objects from [slm](#page-12-1) objects.

#### Usage

```
## S3 method for class 'slm'
summary(object, correlation, ...)
## S3 method for class 'mslm'
summary(object, ...)
## S3 method for class 'slm'
print(x, digits, ...)
## S3 method for class 'summary.slm'
print(x, digits, symbolic.cor, signif.stars, ...)
## S3 method for class 'slm'
fitted(object, ...)
## S3 method for class 'slm'
residuals(object, ...)
## S3 method for class 'slm'
coef(object, ...)
## S3 method for class 'slm'
extractAIC(fit, scale = 0, k = 2, ...)
## S3 method for class 'slm'
deviance(object, ...)
```
#### Arguments

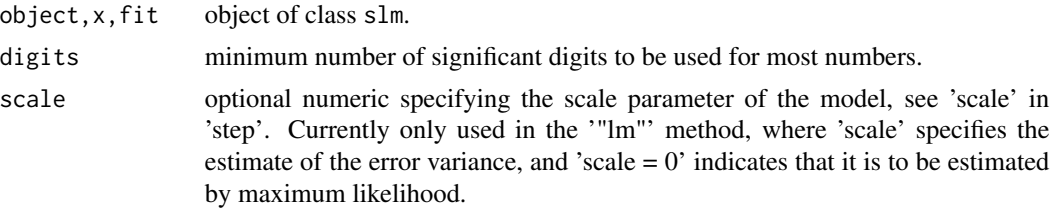

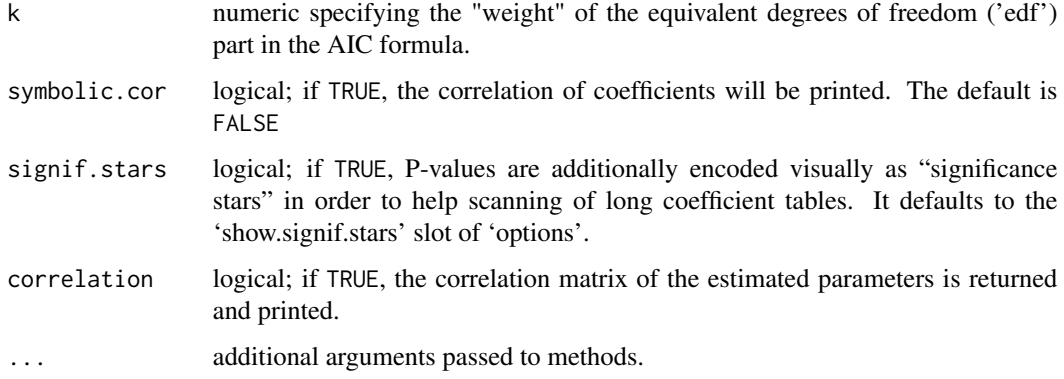

# Value

print.slm and print.summary.slm return invisibly. fitted.slm, residuals.slm, and coef.slm return the corresponding components of the slm object. extractAIC.slm and deviance.slm return the AIC and deviance values of the fitted object.

# Author(s)

Roger Koenker

# References

Koenker, R and Ng, P. (2002). SparseM: A Sparse Matrix Package for R, <http://www.econ.uiuc.edu/~roger/research/home.html>

# See Also

slm

#### Examples

```
data(lsq)
X <- model.matrix(lsq) #extract the design matrix
y <- model.response(lsq) # extract the rhs
X1 \leftarrow as.matrix(X)slm.time <- system.time(slm(y~X1-1) -> slm.o) # pretty fast
cat("slm time =",slm.time,"\n")
cat("slm Results: Reported Coefficients Truncated to 5 ","\n")
sum.slm <- summary(slm.o)
sum.slm$coef <- sum.slm$coef[1:5,]
sum.slm
fitted(slm.o)[1:10]
residuals(slm.o)[1:10]
coef(slm.o)[1:10]
```
<span id="page-18-1"></span><span id="page-18-0"></span>

Read, and extract components of data in Harwell-Boeing sparse matrix format.

#### Usage

```
read.matrix.hb(file)
model.matrix(object, ...)
model.response(data,type)
```
#### Arguments

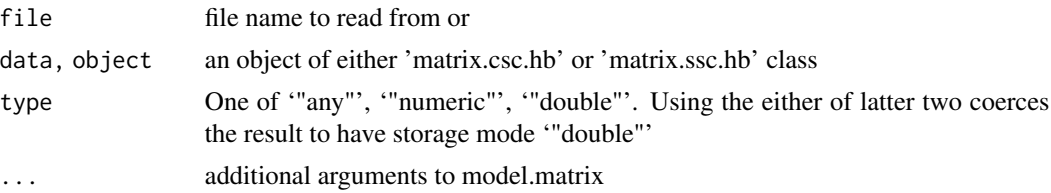

#### Details

Sparse coefficient matrices in the Harwell-Boeing format are stored in 80-column records. Each file begins with a multiple line header block followed by two, three or four data blocks. The header block contains summary information on the storage formats and storage requirements. The data blocks contain information of the sparse coefficient matrix and data for the right-hand-side of the linear system of equations, initial guess of the solution and the exact solutions if they exist. The function model.matrix extracts the X matrix component. The function model.response extracts the y vector (or matrix). The function model.guess extracts the guess vector. The function model.xexact extracts the xexact vector. This function is written in R replacing a prior implementation based on iohb.c which had memory fault difficulties. The function write.matrix.hb has been purged; users wishing to write matrices in Harwell-Boeing format are advised to convert SparseM matrices to Matrix classes and use writeHB from the Matrix package. Contributions of code to facilitate this conversion would be appreciated!

#### Value

The function read.matrix.hb returns a list of class matrix.csc.hb or matrix.ssc.hb depending on how the coefficient matrix is stored in the file.

- ra ra component of the csc or ssc format of the coefficient matrix, X.
- ja ja component of the csc or ssc format of the coefficient matrix, X.
- ia ia component of the csc or ssc format of the coefficient matrix, X.
- rhs.ra ra component of the right-hand-side, y, if stored in csc or ssc format; right-handside stored in dense vector or matrix otherwise.

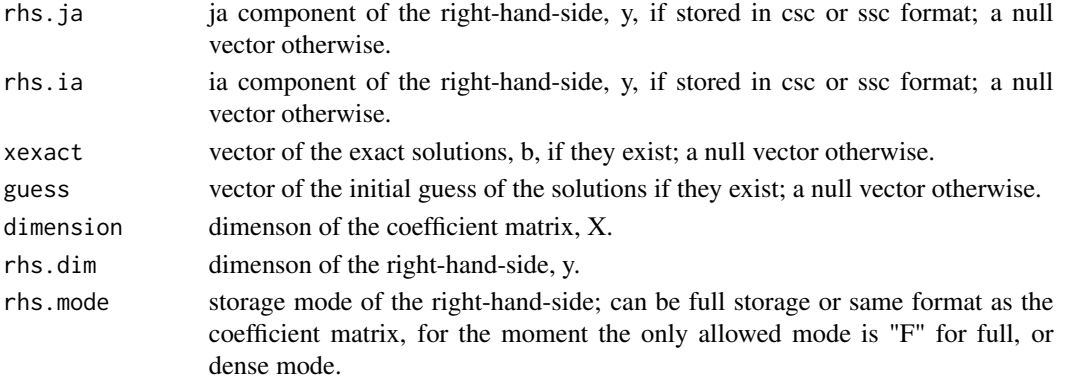

The function model.matrix returns the X matrix of class matrix.csr. The function model.response returns the y vector (or matrix). The function model.guess returns the guess vector (or matrix). The function model.xexact returns the xexact vector (or matrix).

#### Author(s)

Pin Ng

# References

Duff, I.S., Grimes, R.G. and Lewis, J.G. (1992) User's Guide for Harwell-Boeing Sparse Matrix Collection at <https://math.nist.gov/MatrixMarket/collections/hb.html>

#### See Also

slm for sparse version of lm SparseM.ops for operators on class matrix.csr SparseM.solve for linear equation solving for class matrix.csr SparseM.image for image plotting of class matrix.csr SparseM.ontology for coercion of class matrix.csr

#### Examples

```
Xy <- read.matrix.hb(system.file("extdata","lsq.rra",package = "SparseM"))
class(Xy) # -> [1] "matrix.csc.hb"
X <- model.matrix(Xy)->X
class(X) # -> "matrix.csr"
dim(X) \# -> [1] 1850 712
y <- model.response(Xy) # extract the rhs
length(y) # [1] 1850
Xy <- read.matrix.hb(system.file("extdata","rua_32_ax.rua",package = "SparseM"))
X <- model.matrix(Xy)
y <- model.response(Xy) # extract the rhs
g \leftarrow model.guess(Xy) # extract the guess
a \leftarrow model.xexact(Xy) # extract the xexact
fit <- solve(t(X) %*% X, t(X) %*% y) # compare solution with xexact solution
```
<span id="page-20-0"></span>

Display the pattern of non-zero entries of a matrix of class matrix.csr.

#### Usage

```
## S4 method for signature 'matrix.csr'
image(x, col=c("white","gray"),
     xlab="column", ylab="row", ...)
```
#### Arguments

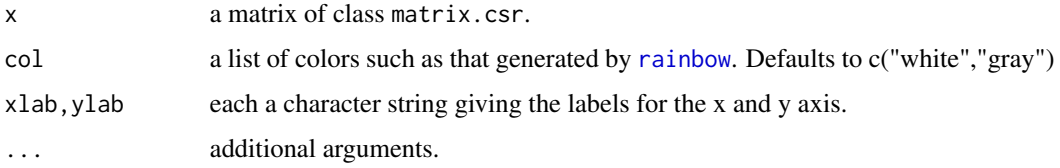

# Details

The pattern of the non-zero entries of a sparse matrix is displayed. By default nonzero entries of the matrix appear as gray blocks and zero entries as white background.

# References

Koenker, R and Ng, P. (2002). SparseM: A Sparse Matrix Package for R, <http://www.econ.uiuc.edu/~roger/research/home.html>

#### See Also

SparseM.ops, SparseM.solve, SparseM.ontology

#### Examples

```
a \leftarrow \text{norm}(20*5)A \leftarrow matrix(a, 20, 5)A[row(A)>col(A)+4|row(A)<col(A)+3] <- 0
b \leq -rnorm(20*5)B \leftarrow matrix(b, 20, 5)B[row(A)>col(A)+2|row(A)<col(A)+2] <-0image(as.matrix.csr(A)%*%as.matrix.csr(t(B)))
```
<span id="page-21-0"></span>This group of functions evaluates and coerces changes in class structure.

# Usage

```
## S3 method for class 'matrix.csr'
as(x, nrow = 1, ncol = 1, eps = .Machine$double.eps, ...)## S3 method for class 'matrix.csc'
as(x, nrow = 1, ncol = 1,eps = .Machine$double.eps, ...)## S3 method for class 'matrix.ssr'
as(x, nrow = 1, ncol = 1,eps = .Machine$double.eps, ...)## S3 method for class 'matrix.ssc'
as(x, nrow = 1, ncol = 1,eps = .Machine$double.eps, ...)## S3 method for class 'matrix.csr'
is(x, \ldots)## S3 method for class 'matrix.csc'
is(x, \ldots)## S3 method for class 'matrix.ssr'
is(x, \ldots)## S3 method for class 'matrix.ssc'
is(x, \ldots)
```
#### **Arguments**

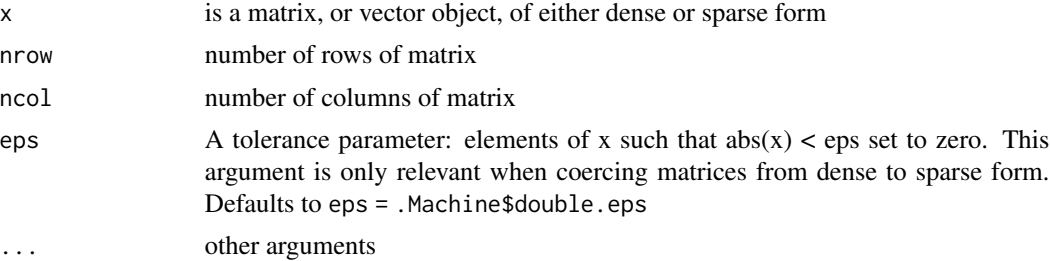

#### Details

The function matrix.csc acts like matrix to coerce a vector object to a sparse matrix object of class matrix.csr. This aspect of the code is in the process of conversion from S3 to S4 classes. For the most part the S3 syntax prevails. An exception is the code to coerce vectors to diagonal matrix form which uses as(v, "matrix.diag.csr". The generic functions as.matrix.xxx coerce a matrix x into a matrix of storage class matrix.xxx. The argument matrix x may be of conventional dense form, or of any of the four supported classes: matrix.csr, matrix.csc, matrix.ssr, matrix.ssc. The generic functions is.matrix.xxx evaluate whether the argument is of class matrix.xxx. The function as.matrix transforms a matrix of any sparse class into conventional

#### SparseM.ontology 23

dense form. The primary storage class for sparse matrices is the compressed sparse row matrix.csr class. An *n* by *m* matrix *A* with real elements  $a_{ij}$ , stored in matrix.csr format consists of three arrays:

- ra: a real array of *nnz* elements containing the non-zero elements of *A*, stored in row order. Thus, if *i<j*, all elements of row *i* precede elements from row *j*. The order of elements within the rows is immaterial.
- ja: an integer array of *nnz* elements containing the column indices of the elements stored in ra.
- ia: an integer array of *n+1* elements containing pointers to the beginning of each row in the arrays ra and ja. Thus ia[i] indicates the position in the arrays ra and ja where the *i*th row begins. The last,  $(n+1)$ st, element of ia indicates where the  $n+1$  row would start, if it existed.

The compressed sparse column class matrix.csc is defined in an analogous way, as are the matrix.ssr, symmetric sparse row, and matrix.ssc, symmetric sparse column classes.

# Note

as.matrix.ssr and as.matrix.ssc should ONLY be used with symmetric matrices.

as.matrix.csr(x), when x is an object of class matrix.csr.chol (that is, an object returned by a call to chol(a) when a is an object of class matrix.csr or matric.csc), by default returns an upper triangular matrix, which is *not* consistent with the result of chol in the base package. To get an lower triangular matric.csr matrix, use either as.matrix.csr(x, upper.tri = FALSE) or t(as.matrix.csr(x)).

#### References

Koenker, R and Ng, P. (2002). SparseM: A Sparse Matrix Package for R, <http://www.econ.uiuc.edu/~roger/research/home.html>

#### See Also

SparseM.hb for handling Harwell-Boeing sparse matrices.

#### Examples

```
n1 < -10p \le -5a \leftarrow \text{norm}(n1*p)a[abs(a)<0.5] <-0A \leftarrow matrix(a, n1, p)B \le -t(A)%*%A
A.csr <- as.matrix.csr(A)
A.csc <- as.matrix.csc(A)
B.ssr <- as.matrix.ssr(B)
B.ssc <- as.matrix.ssc(B)
is.matrix.csr(A.csr) # -> TRUE
is.matrix.csc(A.csc) # -> TRUE
is.matrix.ssr(B.ssr) # -> TRUE
is.matrix.ssc(B.ssc) # -> TRUE
```

```
as.matrix(A.csr)
as.matrix(A.csc)
as.matrix(B.ssr)
as.matrix(B.ssc)
as.matrix.csr(rep(0,9),3,3) #sparse matrix of all zeros
as(4,"matrix.diag.csr") #identity matrix of dimension 4
```
SparseM.ops *Basic Linear Algebra for Sparse Matrices*

#### <span id="page-23-1"></span>**Description**

Basic linear algebra operations for sparse matrices of class matrix.csr.

#### Arguments

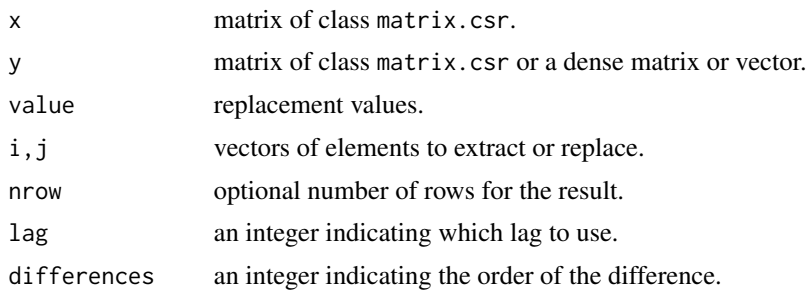

#### Details

Linear algebra operations for matrices of class matrix.csr are designed to behave exactly as for regular matrices. In particular, matrix multiplication, kronecker product, addition, subtraction and various logical operations should work as with the conventional dense form of matrix storage, as does indexing, rbind, cbind, and diagonal assignment and extraction. The method diag may be used to extract the diagonal of a matrix.csr object, to create a sparse diagonal see SparseM.ontology.

The function [determinant](#page-23-1) computes the (log) determinant, of the argument, returning a "det" object as the base function. This is *preferred* over using the function det() which is a simple wrapper for determinant(). Using det() in the following way is somewhat deprecated: det() computes the determinant of the argument matrix. If the matrix is of class matrix.csr then

it must be symmetric, or an error will be returned. If the matrix is of class matrix.csr.chol then the determinant of the Cholesky factor is returned, ie the product of the diagonal elements.

The function norm is used to check for symmetry by computing the maximum of the elements of the difference between the matrix and its transpose. Optionally, this sup norm can be replaced by the Hilbert-Schmidt norm, or the l1 norm.

#### References

Koenker, R and Ng, P. (2002). SparseM: A Sparse Matrix Package for R, <http://www.econ.uiuc.edu/~roger/research/home.html>

<span id="page-23-0"></span>

# <span id="page-24-0"></span>SparseM.solve 25

#### See Also

slm for sparse linear model fitting. SparseM.ontology for coercion and other class relations involving the sparse matrix classes.

# Examples

```
n1 < -10n2 < - 10p \le -6y \le - rnorm(n1)
a \leftarrow \text{norm}(n1*p)a[abs(a) < 0.5] < -0A \leftarrow matrix(a, n1, p)A.csr <- as.matrix.csr(A)
b \leq -rnorm(n2*p)b[abs(b)<1.0] <- 0
B \leftarrow matrix(b, n2, p)B.csr <- as.matrix.csr(B)
# matrix transposition and multiplication
A.csr%*%t(B.csr)
# kronecker product - via kronecker() methods:
A.csr %x% matrix(1:4,2,2)
```
SparseM.solve *Linear Equation Solving for Sparse Matrices*

#### <span id="page-24-1"></span>Description

chol performs a Cholesky decomposition of a symmetric positive definite sparse matrix x of class matrix.csr.

backsolve performs a triangular back-fitting to compute the solutions of a system of linear equations in one step.

backsolve and forwardsolve can also split the functionality of backsolve into two steps. solve combines chol and backsolve and will compute the inverse of a matrix if the right-handside is missing.

# Usage

```
chol(x, \ldots)## S4 method for signature 'matrix.csr.chol'
backsolve(r, x, k = NULL, upper.tri = NULL,transpose = NULL, twice = TRUE, ...)
forwardsolve(l, x, k = \text{ncol}(l), \text{ upper.tri} = \text{FALSE}, \text{ transpose} = \text{FALSE})
## S4 method for signature 'matrix.csr'
solve(a, b, \ldots)
```
#### Arguments

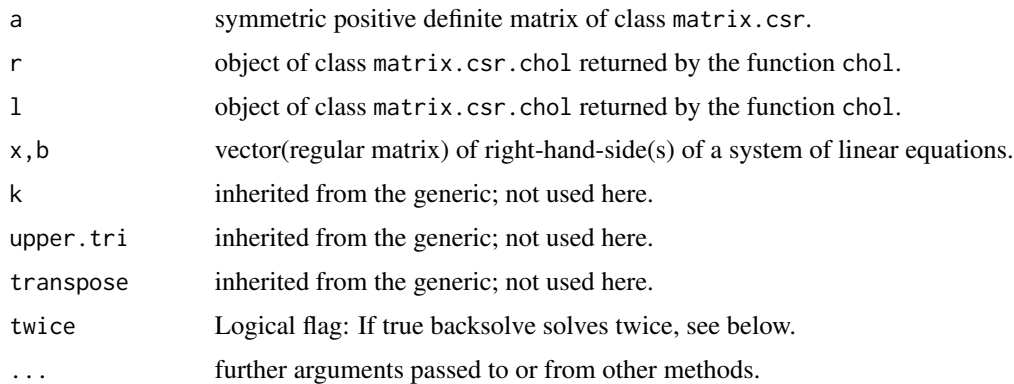

# **Details**

chol performs a Cholesky decomposition of a symmetric positive definite sparse matrix a of class matrix.csr using the block sparse Cholesky algorithm of Ng and Peyton (1993). The structure of the resulting matrix.csr.chol object is relatively complicated. If necessary it can be coerced back to a matrix.csr object as usual with as.matrix.csr. backsolve does triangular back-fitting to compute the solutions of a system of linear equations. For systems of linear equations that only vary on the right-hand-side, the result from chol can be reused. Contrary to the behavior of backsolve in base R, the default behavior of backsolve $(C, b)$  when C is a matrix.csr.chol object is to produce a solution to the system  $Ax = b$  where C <- chol(A), see the example section. When the flag twice is FALSE then backsolve solves the system  $Cx = b$ , up to a permutation – see the comments below. The command solve combines chol and backsolve, and will compute the inverse of a matrix if the right-hand-side is missing. The determinant of the Cholesky factor is returned providing a means to efficiently compute the determinant of sparse positive definite symmetric matrices.

There are several integer storage parameters that are set by default in the call to the Cholesky factorization, these can be overridden in any of the above functions and will be passed by the usual "dots" mechanism. The necessity to do this is usually apparent from error messages like: Error in local(X...) increase tmpmax. For example, one can use, solve(A,b, tmpmax =  $100*nrow(A)$ ). The current default for tmpmax is  $50*nrow(A)$ . Some experimentation may be needed to select appropriate values, since they are highly problem dependent. See the code of chol() for further details on the current defaults.

# Note

There is no explicit checking for positive definiteness of the matrix so users are advised to ensure that this condition is satisfied. Messages such as "insufficient space" may indicate that one is trying to factor a singular matrix. Because the sparse Cholesky algorithm re-orders the positive definite sparse matrix A, the value of  $x < -$  backsolve $(C, b)$  does *not* equal the solution to the triangular system  $Cx = b$ , but is instead the solution to the system  $CPx = Pb$  for some permutation matrix P (and analogously for  $x \le -$  forwardsolve(C, b)). However, a little algebra easily shows that backsolve(C, forwardsolve(C, b), twice = FALSE) *is* the solution to the equation  $Ax = b$ . Finally, if  $C \le -$  chol(A) for some sparse covariance matrix A, and z is a conformable standard normal vector, then the product  $y \leq -a s$ . matrix.csr(C)  $\frac{1}{2} \times \frac{1}{2} s$  is normal with covariance matrix A irrespective of the permutation of the Cholesky factor.

#### <span id="page-26-0"></span>References

Koenker, R and Ng, P. (2002). SparseM: A Sparse Matrix Package for R, <http://www.econ.uiuc.edu/~roger/research/home.html>

Ng, E. G. and B. W. Peyton (1993), "Block sparse Cholesky algorithms on advanced uniprocessor computers", *SIAM J. Sci. Comput.*, 14, pp. 1034-1056.

#### See Also

slm for sparse version of lm

#### Examples

```
data(lsq)
class(lsq) # \rightarrow [1] "matrix.csc.hb"
model.matrix(lsq)->design.o
class(design.o) # -> "matrix.csr"
dim(design.o) # -> [1] 1850 712
y <- model.response(lsq) # extract the rhs
length(y) # [1] 1850
t(design.o) %*% design.o -> XpX
t(design.o) %*% y -> Xpy
chol(XpX) -> chol.o
b1 <- backsolve(chol.o,Xpy) # least squares solutions in two steps
b2 <- solve(XpX,Xpy) # least squares estimates in one step
b3 <- backsolve(chol.o, forwardsolve(chol.o, Xpy),
                twice = FALSE) # in three steps
## checking that these three are indeed equal :
stopifnot(all.equal(b1, b2), all.equal(b2, b3))
```
summary.mslm-class *Class "summary.mslm"*

#### Description

Sparse version of summary.lm

### Objects from the Class

A virtual Class: No objects may be created from it.

#### Methods

print signature( $x =$ "summary.mslm"): ...

<span id="page-27-0"></span>summary.slm-class *Class "summary.slm"*

# Description

Sparse version of summary.lm

# Objects from the Class

A virtual Class: No objects may be created from it.

# Methods

print signature( $x =$ "summary.slm"): ...

triogramX *A Design Matrix for a Triogram Problem*

# Description

This is a design matrix arising from a bivariate smoothing problem using penalized triogram fitting. It is used in the SparseM vignette to illustrate the use of the sparse matrix image function.

#### Usage

data(triogramX)

# Format

A 375 by 100 matrix stored in compressed sparse row format

# References

Koenker, R and Ng, P. (2002). SparseM: A Sparse Matrix Package for R, <http://www.econ.uiuc.edu/~roger/research/home.html>

# <span id="page-28-0"></span>**Index**

```
!=,matrix.csr-method (SparseM.ops), 24
∗ IO
    SparseM.hb, 19
∗ algebra
    SparseM.image, 21
    SparseM.ontology, 22
    SparseM.ops, 24
    SparseM.solve, 25
∗ classes
    character or NULL-class, 2
    matrix.coo-class, 4
    matrix.csc-class, 4
    matrix.csc.hb-class, 5
    matrix.csr-class, 6
    matrix.csr.chol-class, 8
    matrix.ssc-class, 9
    matrix.ssc.hb-class, 10
    matrix.ssr-class, 11
    mslm-class, 12
    numeric or NULL-class, 12
    slm-class, 15
    summary.mslm-class, 27
    summary.slm-class, 28
∗ datasets
    lsq, 2triogramX, 28
∗ hplot
    SparseM.image, 21
∗ regression
    slm, 13
    slm.fit, 15
    slm.methods, 17
*,matrix.csr-method (SparseM.ops), 24
+,matrix.csr-method (SparseM.ops), 24
-,matrix.csr-method (SparseM.ops), 24
/,matrix.csr-method (SparseM.ops), 24
<,matrix.csr-method (SparseM.ops), 24
<=,matrix.csr-method (SparseM.ops), 24
==,matrix.csr-method (SparseM.ops), 24
```
>,matrix.csr-method *(*SparseM.ops*)*, [24](#page-23-0) >=,matrix.csr-method *(*SparseM.ops*)*, [24](#page-23-0) [.matrix.coo *(*SparseM.ops*)*, [24](#page-23-0) [.matrix.csr *(*SparseM.ops*)*, [24](#page-23-0) [.matrix.diag.csr *(*SparseM.ops*)*, [24](#page-23-0) [<-.matrix.coo *(*SparseM.ops*)*, [24](#page-23-0) [<-.matrix.csr *(*SparseM.ops*)*, [24](#page-23-0) [<-.matrix.diag.csr *(*SparseM.ops*)*, [24](#page-23-0) %\*%,ANY,ANY-method *(*SparseM.ops*)*, [24](#page-23-0) %\*%,matrix,matrix.csr-method *(*SparseM.ops*)*, [24](#page-23-0) %\*%,matrix.csr,matrix-method *(*SparseM.ops*)*, [24](#page-23-0) %\*%,matrix.csr,matrix.csr-method *(*SparseM.ops*)*, [24](#page-23-0) %\*%,matrix.csr,numeric-method *(*SparseM.ops*)*, [24](#page-23-0) %\*%,numeric,matrix.csr-method *(*SparseM.ops*)*, [24](#page-23-0) %\*%-methods *(*SparseM.ops*)*, [24](#page-23-0) %/%,matrix.csr-method *(*SparseM.ops*)*, [24](#page-23-0) %%,matrix.csr-method *(*SparseM.ops*)*, [24](#page-23-0) &,matrix.csr-method *(*SparseM.ops*)*, [24](#page-23-0) ^,matrix.csr-method *(*SparseM.ops*)*, [24](#page-23-0) as.matrix *(*SparseM.ontology*)*, [22](#page-21-0) as.matrix,ANY-method *(*SparseM.ontology*)*, [22](#page-21-0) as.matrix,coo-methods *(*SparseM.ontology*)*, [22](#page-21-0) as.matrix,csc-methods *(*SparseM.ontology*)*, [22](#page-21-0) as.matrix,csr-method *(*SparseM.ontology*)*, [22](#page-21-0) as.matrix,matrix.coo-method *(*SparseM.ontology*)*, [22](#page-21-0) as.matrix,matrix.csc-method *(*SparseM.ontology*)*, [22](#page-21-0) as.matrix,matrix.csr-method

*(*SparseM.ontology*)*, [22](#page-21-0)

# 30 INDEX

as.matrix,matrix.ssc-method *(*SparseM.ontology*)*, [22](#page-21-0) as.matrix,matrix.ssr-method *(*SparseM.ontology*)*, [22](#page-21-0) as.matrix,ssc-methods *(*SparseM.ontology*)*, [22](#page-21-0) as.matrix,ssr-methods *(*SparseM.ontology*)*, [22](#page-21-0) as.matrix.coo *(*SparseM.ontology*)*, [22](#page-21-0) as.matrix.coo,ANY-method *(*SparseM.ontology*)*, [22](#page-21-0) as.matrix.coo,matrix.coo-method *(*SparseM.ontology*)*, [22](#page-21-0) as.matrix.coo,matrix.csc-method *(*SparseM.ontology*)*, [22](#page-21-0) as.matrix.coo,matrix.csr-method *(*SparseM.ontology*)*, [22](#page-21-0) as.matrix.coo,matrix.ssc-method *(*SparseM.ontology*)*, [22](#page-21-0) as.matrix.coo,matrix.ssr-method *(*SparseM.ontology*)*, [22](#page-21-0) as.matrix.csc *(*SparseM.ontology*)*, [22](#page-21-0) as.matrix.csc,ANY-method *(*SparseM.ontology*)*, [22](#page-21-0) as.matrix.csc,matrix.coo-method *(*SparseM.ontology*)*, [22](#page-21-0) as.matrix.csc,matrix.csc-method *(*SparseM.ontology*)*, [22](#page-21-0) as.matrix.csc,matrix.csr-method *(*SparseM.ontology*)*, [22](#page-21-0) as.matrix.csc,matrix.ssc-method *(*SparseM.ontology*)*, [22](#page-21-0) as.matrix.csc,matrix.ssr-method *(*SparseM.ontology*)*, [22](#page-21-0) as.matrix.csr *(*SparseM.ontology*)*, [22](#page-21-0) as.matrix.csr,ANY-method *(*SparseM.ontology*)*, [22](#page-21-0) as.matrix.csr,matrix.coo-method *(*SparseM.ontology*)*, [22](#page-21-0) as.matrix.csr,matrix.csc-method *(*SparseM.ontology*)*, [22](#page-21-0) as.matrix.csr,matrix.csr.chol-method *(*SparseM.ontology*)*, [22](#page-21-0) as.matrix.csr,matrix.ssc-method *(*SparseM.ontology*)*, [22](#page-21-0) as.matrix.csr,matrix.ssr-method *(*SparseM.ontology*)*, [22](#page-21-0) as.matrix.ssc *(*SparseM.ontology*)*, [22](#page-21-0)

as.matrix.ssc,ANY-method *(*SparseM.ontology*)*, [22](#page-21-0) as.matrix.ssc,matrix.coo-method *(*SparseM.ontology*)*, [22](#page-21-0) as.matrix.ssc,matrix.csc-method *(*SparseM.ontology*)*, [22](#page-21-0) as.matrix.ssc,matrix.csr-method *(*SparseM.ontology*)*, [22](#page-21-0) as.matrix.ssc,matrix.ssc-method *(*SparseM.ontology*)*, [22](#page-21-0) as.matrix.ssc,matrix.ssr-method *(*SparseM.ontology*)*, [22](#page-21-0) as.matrix.ssc.matrix.csr-method *(*SparseM.ontology*)*, [22](#page-21-0) as.matrix.ssr *(*SparseM.ontology*)*, [22](#page-21-0) as.matrix.ssr,ANY-method *(*SparseM.ontology*)*, [22](#page-21-0) as.matrix.ssr,matrix.coo-method *(*SparseM.ontology*)*, [22](#page-21-0) as.matrix.ssr,matrix.csc-method *(*SparseM.ontology*)*, [22](#page-21-0) as.matrix.ssr,matrix.csr-method *(*SparseM.ontology*)*, [22](#page-21-0) as.matrix.ssr,matrix.ssc-method *(*SparseM.ontology*)*, [22](#page-21-0) as.matrix.ssr,matrix.ssr-method *(*SparseM.ontology*)*, [22](#page-21-0)

backsolve, *[8](#page-7-0)* backsolve *(*SparseM.solve*)*, [25](#page-24-0) backsolve,ANY-method *(*SparseM.solve*)*, [25](#page-24-0) backsolve,matrix.csr.chol-method *(*SparseM.solve*)*, [25](#page-24-0) backsolve-methods *(*SparseM.solve*)*, [25](#page-24-0)

cbind.matrix.csr *(*SparseM.ops*)*, [24](#page-23-0) character or NULL-class, [2](#page-1-0) chol, *[8](#page-7-0)* chol *(*SparseM.solve*)*, [25](#page-24-0) chol,ANY-method *(*SparseM.solve*)*, [25](#page-24-0) chol,matrix-method *(*SparseM.solve*)*, [25](#page-24-0) chol,matrix.csc-method *(*SparseM.solve*)*, [25](#page-24-0) chol,matrix.csr-method *(*SparseM.solve*)*, [25](#page-24-0) coef.slm *(*slm.methods*)*, [17](#page-16-0) coerce,matrix,matrix.csr-method *(*SparseM.ontology*)*, [22](#page-21-0)

#### INDEX  $31$

coerce,matrix.csr,matrix.diag.csr-method *(*SparseM.ontology*)*, [22](#page-21-0) coerce,numeric,matrix.diag.csr-method *(*SparseM.ontology*)*, [22](#page-21-0) coerce,vector,matrix.csr-method *(*SparseM.ontology*)*, [22](#page-21-0) coerce,vector,matrix.diag.csr-method *(*SparseM.ontology*)*, [22](#page-21-0) det,ANY-method *(*SparseM.ops*)*, [24](#page-23-0) det,matrix-method *(*SparseM.ops*)*, [24](#page-23-0) det,matrix.csr-method *(*SparseM.ops*)*, [24](#page-23-0) det,matrix.csr.chol-method *(*SparseM.ops*)*, [24](#page-23-0) determinant, *[24](#page-23-0)* determinant *(*SparseM.ops*)*, [24](#page-23-0) determinant,matrix.csr,logical-method *(*SparseM.ops*)*, [24](#page-23-0) determinant,matrix.csr,missing-method *(*SparseM.ops*)*, [24](#page-23-0) determinant,matrix.csr.chol,logical-method *(*SparseM.ops*)*, [24](#page-23-0) determinant,matrix.csr.chol,missing-method *(*SparseM.ops*)*, [24](#page-23-0) deviance.slm *(*slm.methods*)*, [17](#page-16-0) diag,ANY-method *(*SparseM.ops*)*, [24](#page-23-0) diag,matrix.csr-method *(*SparseM.ops*)*, [24](#page-23-0) diag.assign,matrix.csr-method *(*SparseM.ops*)*, [24](#page-23-0) diag<-,ANY-method *(*SparseM.ops*)*, [24](#page-23-0) diag<-,matrix.csr-method *(*SparseM.ops*)*, [24](#page-23-0) diag<-,matrix.diag.csr-method *(*SparseM.ops*)*, [24](#page-23-0) diff,matrix.csr-method *(*SparseM.ops*)*, [24](#page-23-0) diff<-,ANY-method *(*SparseM.ops*)*, [24](#page-23-0) diff<-,matrix.csr-method *(*SparseM.ops*)*, [24](#page-23-0) dim,ANY-method *(*SparseM.ops*)*, [24](#page-23-0) dim,matrix.coo-method *(*SparseM.ops*)*, [24](#page-23-0) dim,matrix.csc-method *(*SparseM.ops*)*, [24](#page-23-0) dim,matrix.csr-method *(*SparseM.ops*)*, [24](#page-23-0) dim,matrix.ssc-method *(*SparseM.ops*)*, [24](#page-23-0) dim,matrix.ssr-method *(*SparseM.ops*)*, [24](#page-23-0) extractAIC.slm *(*slm.methods*)*, [17](#page-16-0) fitted.slm *(*slm.methods*)*, [17](#page-16-0) forwardsolve *(*SparseM.solve*)*, [25](#page-24-0)

forwardsolve,matrix.csr.chol-method *(*SparseM.solve*)*, [25](#page-24-0) image *(*SparseM.image*)*, [21](#page-20-0) image,matrix.csr-method *(*SparseM.image*)*, [21](#page-20-0) initialize,ANY-method *(*SparseM.ontology*)*, [22](#page-21-0) initialize,matrix.coo-method *(*SparseM.ontology*)*, [22](#page-21-0) initialize,matrix.csr-method *(*SparseM.ontology*)*, [22](#page-21-0) is.matrix,coo-methods *(*SparseM.ontology*)*, [22](#page-21-0) is.matrix,csc-methods *(*SparseM.ontology*)*, [22](#page-21-0) is.matrix,csr-methods *(*SparseM.ontology*)*, [22](#page-21-0) is.matrix,ssc-methods *(*SparseM.ontology*)*, [22](#page-21-0) is.matrix,ssr-methods *(*SparseM.ontology*)*, [22](#page-21-0) is.matrix.coo *(*SparseM.ontology*)*, [22](#page-21-0) is.matrix.csc *(*SparseM.ontology*)*, [22](#page-21-0) is.matrix.csr *(*SparseM.ontology*)*, [22](#page-21-0) is.matrix.ssc *(*SparseM.ontology*)*, [22](#page-21-0) is.matrix.ssr *(*SparseM.ontology*)*, [22](#page-21-0) kronecker,matrix,matrix.csr-method *(*SparseM.ops*)*, [24](#page-23-0) kronecker,matrix.csr,matrix-method *(*SparseM.ops*)*, [24](#page-23-0) kronecker,matrix.csr,matrix.csr-method *(*SparseM.ops*)*, [24](#page-23-0) kronecker,matrix.csr,numeric-method *(*SparseM.ops*)*, [24](#page-23-0) kronecker,numeric,matrix.csr-method *(*SparseM.ops*)*, [24](#page-23-0) kronecker-methods *(*SparseM.ops*)*, [24](#page-23-0)

#### $lsq, 2$  $lsq, 2$

matrix.coo-class, [4](#page-3-0) matrix.csc *(*SparseM.ontology*)*, [22](#page-21-0) matrix.csc-class, [4](#page-3-0) matrix.csc.hb-class, [5](#page-4-0) matrix.csr *(*SparseM.ontology*)*, [22](#page-21-0) matrix.csr-class, [6](#page-5-0) matrix.csr.chol-class, [8](#page-7-0)

# 32 INDEX

matrix.diag.csr-class *(*matrix.csr-class*)*, [6](#page-5-0) matrix.ssc *(*SparseM.ontology*)*, [22](#page-21-0) matrix.ssc-class, [9](#page-8-0) matrix.ssc.hb-class, [10](#page-9-0) matrix.ssr *(*SparseM.ontology*)*, [22](#page-21-0) matrix.ssr-class, [11](#page-10-0) model.guess *(*SparseM.hb*)*, [19](#page-18-0) model.guess,matrix.csc.hb-method *(*SparseM.hb*)*, [19](#page-18-0) model.guess,matrix.ssc.hb-method *(*SparseM.hb*)*, [19](#page-18-0) model.matrix, *[6](#page-5-0)*, *[10](#page-9-0)* model.matrix *(*SparseM.hb*)*, [19](#page-18-0) model.matrix,ANY-method *(*SparseM.hb*)*, [19](#page-18-0) model.matrix,matrix.csc.hb-method *(*SparseM.hb*)*, [19](#page-18-0) model.matrix,matrix.ssc.hb-method *(*SparseM.hb*)*, [19](#page-18-0) model.matrix.matrix.ssc.hb *(*SparseM.hb*)*, [19](#page-18-0) model.response, *[6](#page-5-0)*, *[10](#page-9-0)* model.response *(*SparseM.hb*)*, [19](#page-18-0) model.response,ANY-method *(*SparseM.hb*)*, [19](#page-18-0) model.response,matrix.csc.hb-method *(*SparseM.hb*)*, [19](#page-18-0) model.response,matrix.ssc.hb-method *(*SparseM.hb*)*, [19](#page-18-0) model.xexact *(*SparseM.hb*)*, [19](#page-18-0) model.xexact,matrix.csc.hb-method *(*SparseM.hb*)*, [19](#page-18-0) model.xexact,matrix.ssc.hb-method *(*SparseM.hb*)*, [19](#page-18-0) mslm-class, [12](#page-11-0)

```
ncol,matrix.csr-method (SparseM.ops), 24
norm (SparseM.ops), 24
norm,ANY-method (SparseM.ops), 24
norm,matrix.csr,character-method
        (SparseM.ops), 24
norm,matrix.csr,missing-method
        (SparseM.ops), 24
norm,matrix.csr-method (SparseM.ops), 24
nrow,matrix.csr-method (SparseM.ops), 24
numeric or NULL-class, 12
```
Ops.matrix.csr *(*SparseM.ops*)*, [24](#page-23-0) Ops.matrix.diag.csr *(*SparseM.ops*)*, [24](#page-23-0)

print.slm *(*slm.methods*)*, [17](#page-16-0) print.summary.slm *(*slm.methods*)*, [17](#page-16-0)

rainbow, *[21](#page-20-0)* rbind.matrix.csr *(*SparseM.ops*)*, [24](#page-23-0) read.matrix.hb, *[6](#page-5-0)*, *[10](#page-9-0)* read.matrix.hb *(*SparseM.hb*)*, [19](#page-18-0) residuals.slm *(*slm.methods*)*, [17](#page-16-0)

```
slm, 12, 13, 15–17
slm-class, 15
slm.fit, 15
slm.methods, 17
slm.wfit (slm.fit), 15
solve (SparseM.solve), 25
solve,ANY-method (SparseM.solve), 25
solve,matrix.csr-method
        (SparseM.solve), 25
19
SparseM.image, 21
SparseM.ontology, 22
SparseM.ops, 24
SparseM.solve, 25
summary.mslm (slm.methods), 17
summary.mslm-class, 27
summary.slm (slm.methods), 17
summary.slm-class, 28
```
t,ANY-method *(*SparseM.ops*)*, [24](#page-23-0) t,matrix.coo-method *(*SparseM.ops*)*, [24](#page-23-0) t,matrix.csc-method *(*SparseM.ops*)*, [24](#page-23-0) t,matrix.csr-method *(*SparseM.ops*)*, [24](#page-23-0) triogramX, [28](#page-27-0)

```
X (triogramX), 28
```